## Back Office Home

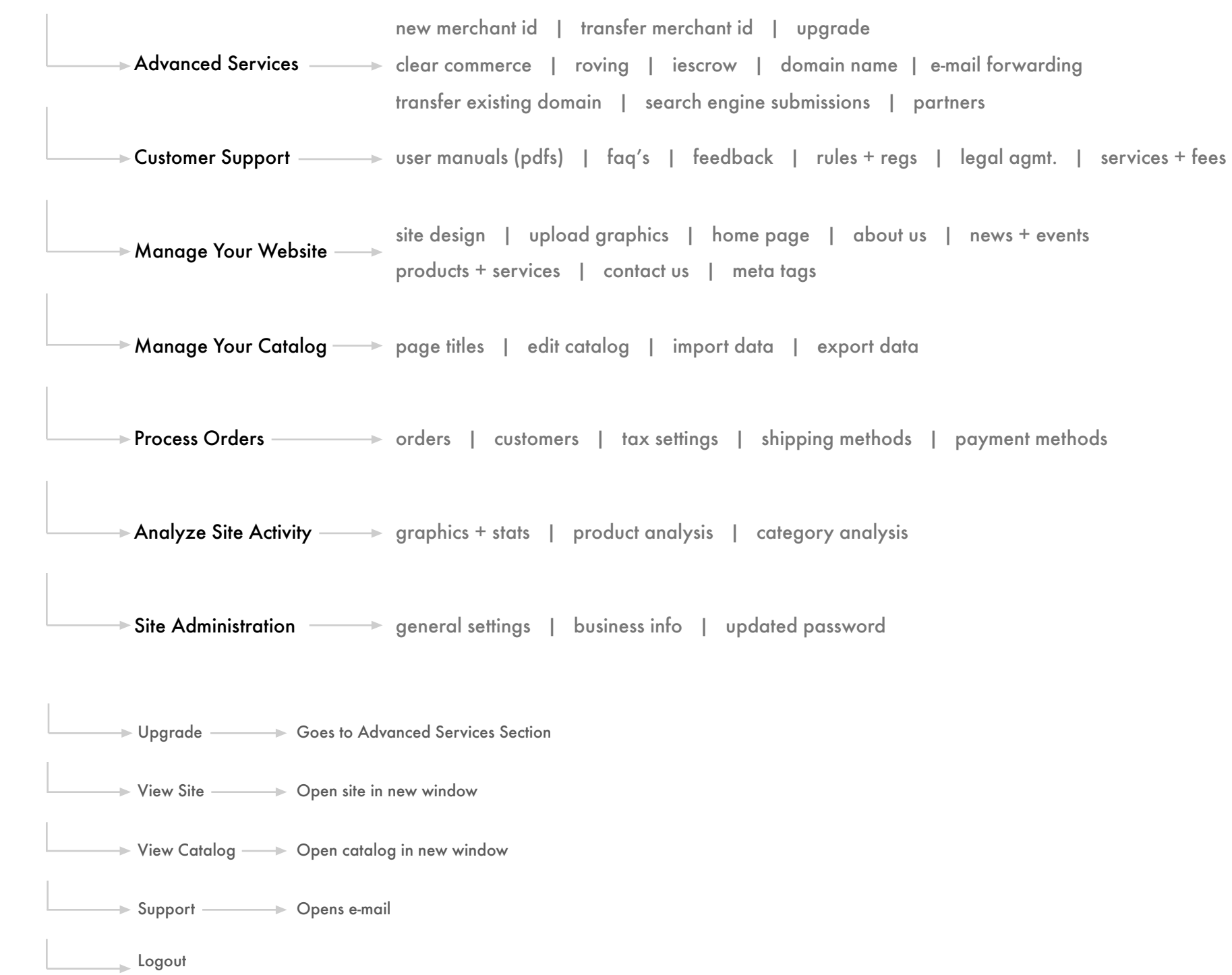